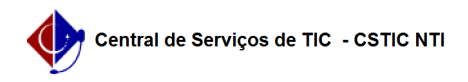

## [como fazer] Como cadastrar processo de Compra/Licitação? 22/07/2024 15:58:45

## **Imprimir artigo da FAQ**

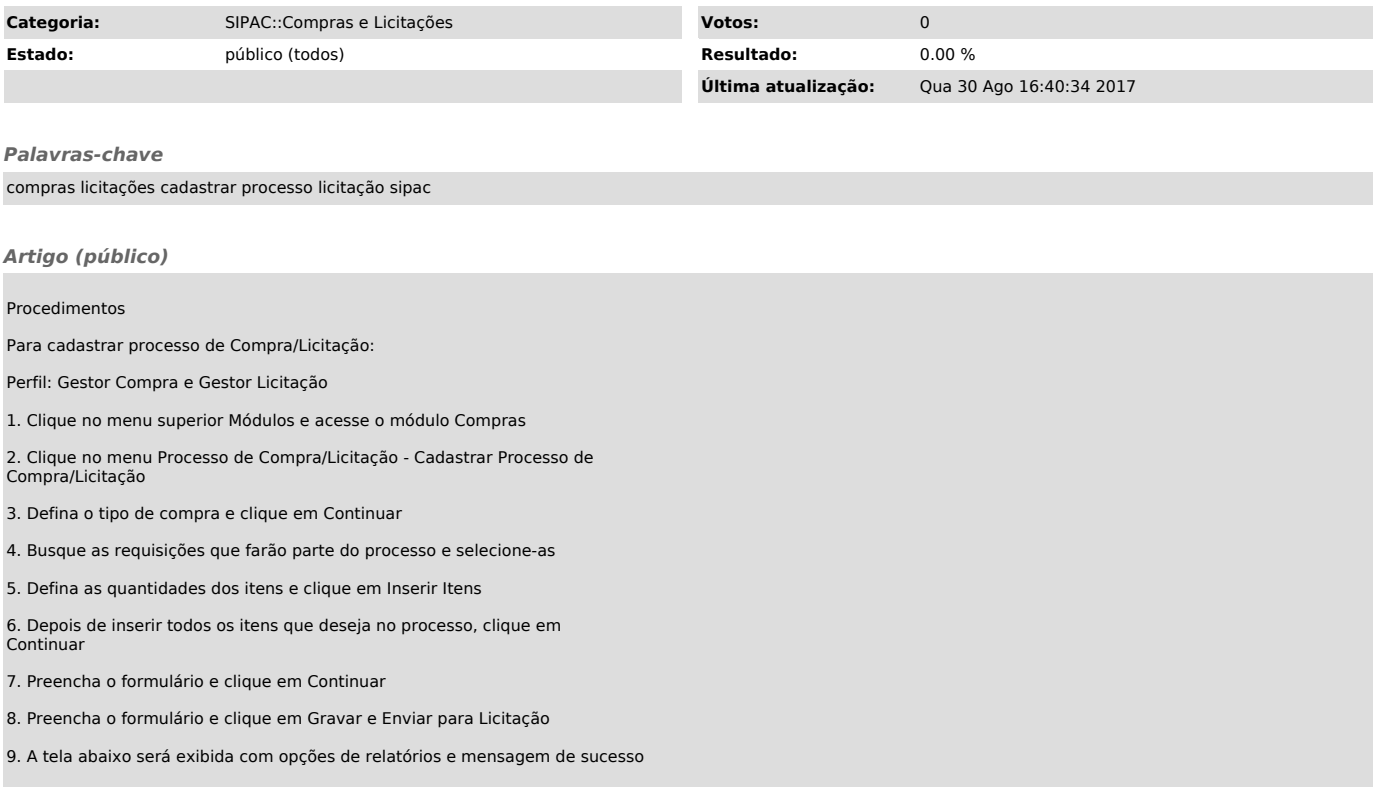